# **Updates on Projective Texture Mapping**

SIGGRAPH 2011, Web3D Korea Chapter

Kwan-Hee Yoo Chungbuk National University, Korea

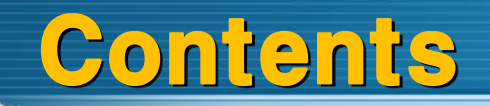

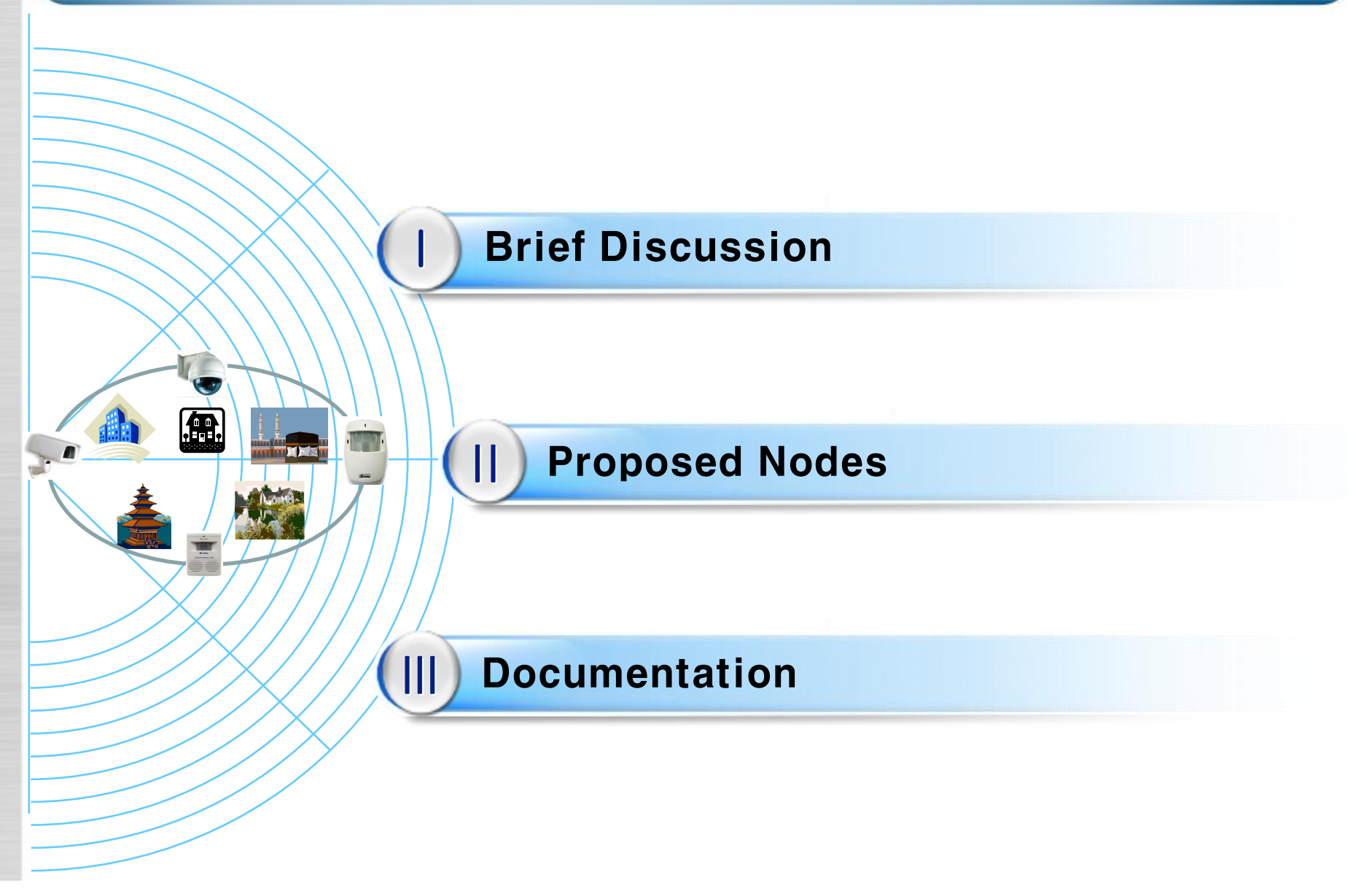

 A method for texture mapping which allows the texture image to be projected onto the scene as if by a slide projector[Cass Everitt, 1999)

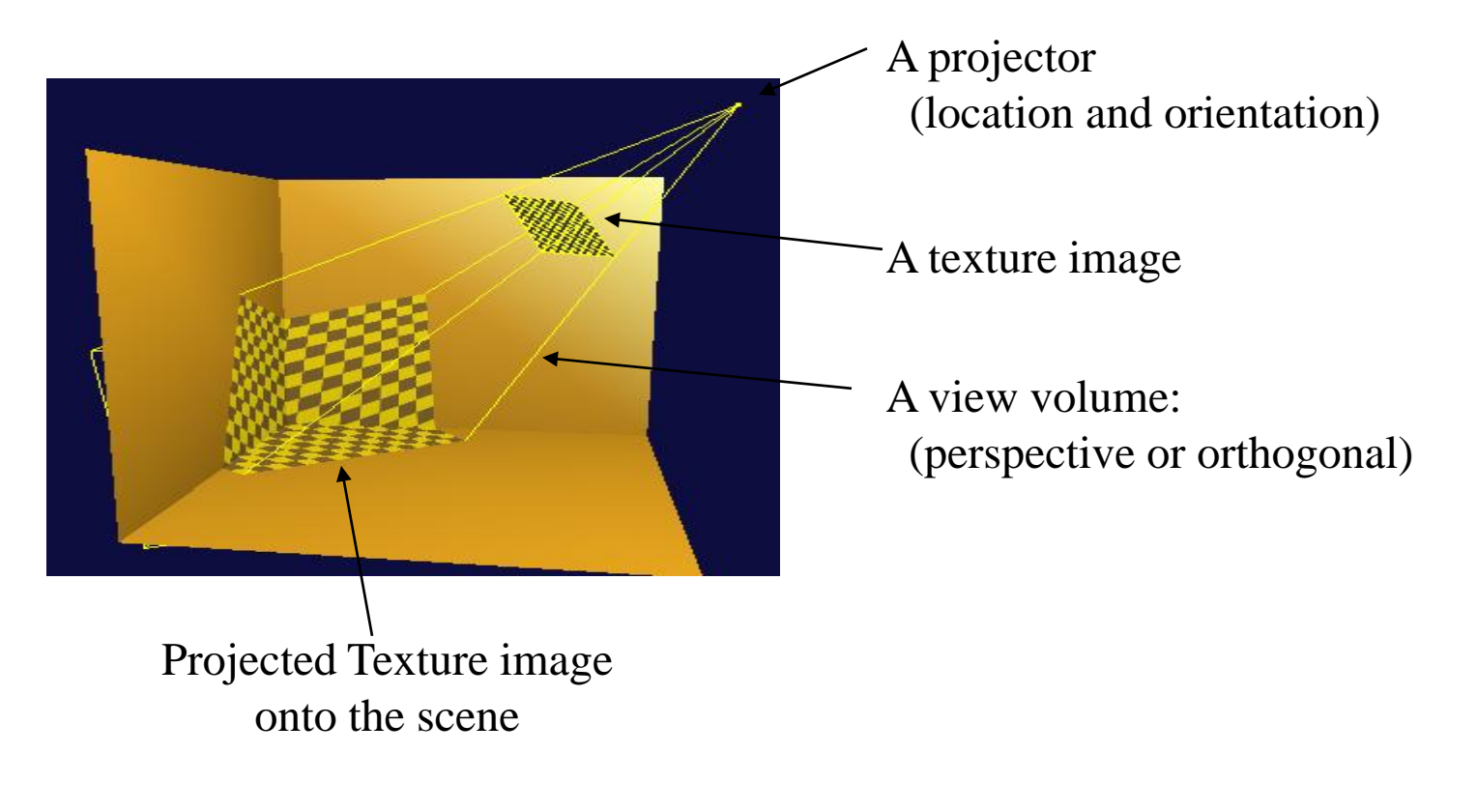

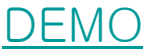

## Ⅰ. History

 The projective texture mapping was proposed as standardization item into X3D at SC24 Meeting/Web3D, 2008

\* Any nodes for projective texture mapping are not specified into X3D yet

For last four years, several sample examples for projective texture mapping have been developed.

 Current, implementation results of projective texture mapping has transferred into X3D browsers such as freeWRL, etc.

X3DProjectiveTextureNode

OrthoTexture:X3DProjectiveTextureNode

PerspectiveTexture:X3DProjectiveTextureNode

ProjectiveTextureGroup:X3DChildNode

## Ⅱ. Proposed Nodes

#### X3DProjectiveTextureNode

SFString [in, out] description "" SFVec4f/d [in, out] position 0 0 10 1 SFVec3f/d [in, out] direction 0 0 1

## Ⅱ. Proposed Nodes

#### OrthoTexture:X3DProjectiveTextureNode

SFString [in, out] description "" SFVec4f/d [in, out] position 0 0 1 0 SFVec3f/d [in, out] direction 0 0 1 MFFloat [in, out] viewVolume  $-1$  1  $-1$  1  $-1$  1 // (viewvolume) SFNode [in, out] texture NULL [TextureNode] SFNode [in, out] textureTransform NULL [TextureTransformNode]

#### PerspectiveTexture:X3DProjectiveTextureNode

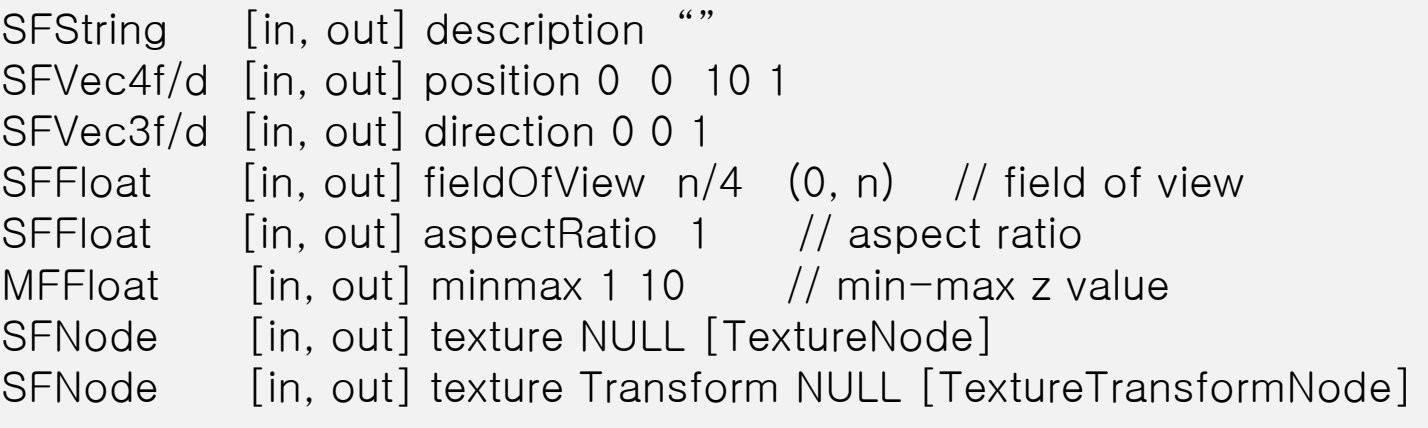

## Ⅱ. Proposed Nodes

#### ProjectiveTextureGroup:X3DChildNode

SFFloat [in, out] alpha 1 [0,1] SFColor [in, out] color 1 1 1 [0,1] MFString [in, out] function [] SFNode [in, out] metadata NULL MFString [in, out] mode [] MFString [in, out] source [] MFNode [in, out] projectiveTexture [] [X3DProjectiveTextureNode]

## III. Documentation